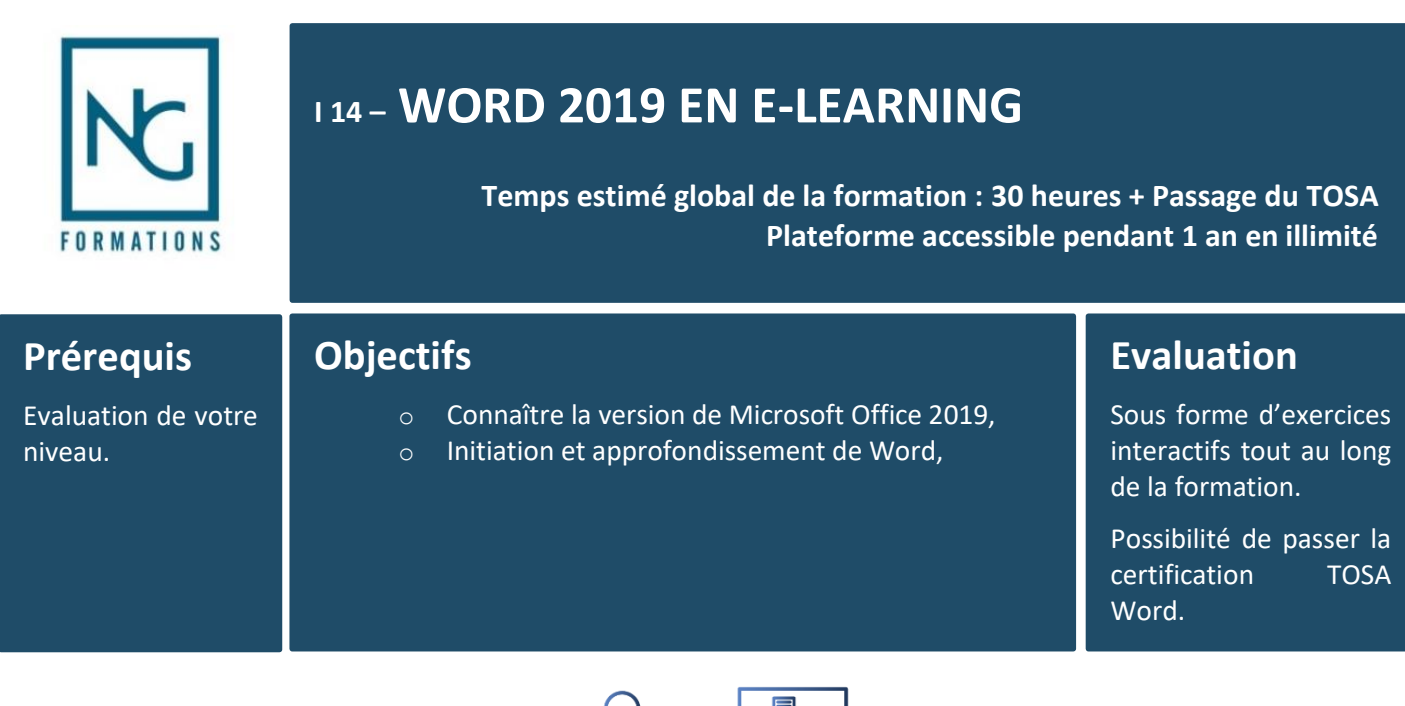

**En individuel** 

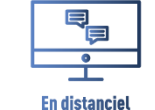

**Formation destinée à : Tout utilisateur désirant découvrir le logiciel WORD version 2019.**

# Programme

### **WORD 2019**

- Saisie et mise en forme des caractères,
- Modification de texte,
- Mise en forme des paragraphes,
- Bordures et trames,
- Puces et numéros,
- Symboles, caractères spéciaux, lettrines,
- Mise en page,
- En-tête, pied de page et filigrane,
- Impression,
- Les tabulations,
- Les tableaux : création et mise en forme,
- Les tableaux : fonctionnalités avancées,
- Les images : insertion et mise en forme,
- Les images : modifications et habillage,
- SmartArt, diagramme, graphique et zone de texte,
- Correction d'un document,

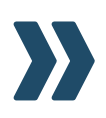

- Les styles dans Word 2019,
- Les fonctions Rechercher et Remplacer,
- Les colonnes.
- Les modèles.
- Dessiner avec Word,
- Index et notes de bas de page,
- Documents longs,
- Publipostage avec l'assistant,
- Les formulaires.
- Les révisions.

#### **Méthode pédagogique**

Cette solution de formation est accessible 24 h/24 h, 7 jours sur 7 et contient 30 heures de contenus en ligne.

A travers de nombreuses thématiques, des exercices sont proposés permettant une progression pas à pas. Chaque module en e-learning comprend une animation pédagogique permettant d'acquérir la compétence visée ainsi que de nombreux exercices de mise en application :

- − 27 Modules,
- Tous les exercices sont conçus de manière interactive avec des entraînements audios et vidéos,
- − Ressources téléchargeables.

#### **Procédure**

Les codes vous sont envoyés par mail. Ils sont valables 1 an sous différentes technologies :

- − Navigateur web : Internet Explorer, Chrome, Firefox, Safari, Edge, Android, iOs,
- − Système d'exploitation : Mac, Windows, Android, iOs.

Les ressources et corrections sont téléchargeables et imprimables.

#### **Suivi de formation**

Listes d'émargements des stagiaires. Fiche de satisfaction stagiaire.

## Nos habilitations et certifications

### **Formations tertiaires Formations sécurité**

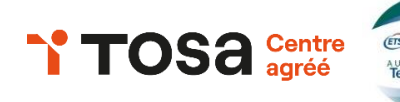

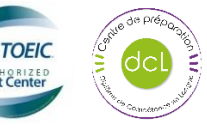

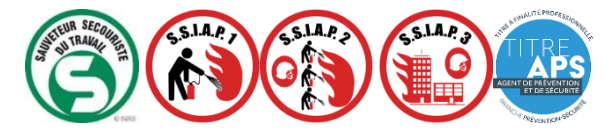

 $\overline{2}$ 

Accessibilité Handicap : Nos locaux sont accessibles aux personnes en situation de handicap. Vous pouvez contacter notre référent handicap, Mme Céline ARMAND au 04 90 37 65 43.

Ce document est la propriété exclusive de NG Formations, toute reproduction totale ou partielle de ces textes sans l'autorisation expresse de NG Formations est d'onc prohibée.

www.nouvelles-generations-formations.fr 289 avenue du Maréchal Foch - 84100 Orange - 04 90 37 65 43 - contact@ng-formations.fr

SIRETN°48822486600043-N°de déclaration d'activité N°93840297384-Code NAF 8559A-Agrément préfectoral SSIAP n°84-0002-Autorisation d'exercice CNAPS n° FOR-084-2023-08-03-20180632064-Agrément ADEF n°8417122003 20220826 – V1